**IBM** Information Management software

## **Retrieving Data from Multiple Tables**

© Copyright IBM Corporation 2007 Course materials may not be reproduced in whole or in part without the prior written permission of IBM.

### **Unit Objectives**

After completing this unit, you should be able to:

- Retrieve data from more than one table or view
- $\blacksquare$ Specify JOIN predicates
- Use correlation names in queries

### **Retrieving Data from Multiple Tables (Principle)**

#### PROJECT

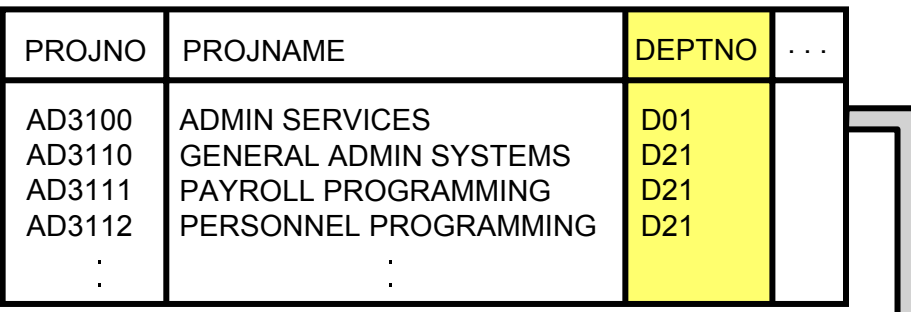

#### DEPARTMENT

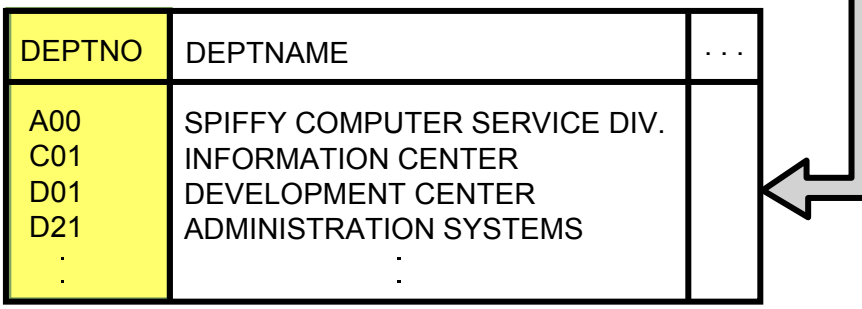

#### **Retrieving Data from Multiple Tables (JOIN)**

For every project, list the project number, project name, and the number and name of the department responsible for the project.

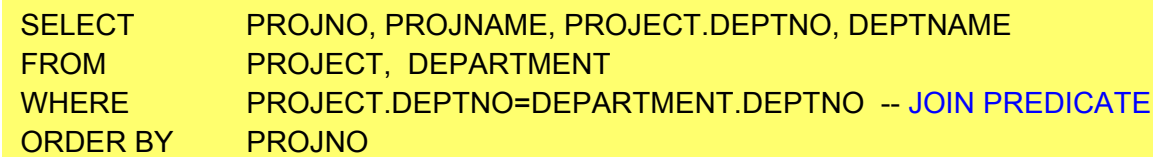

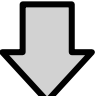

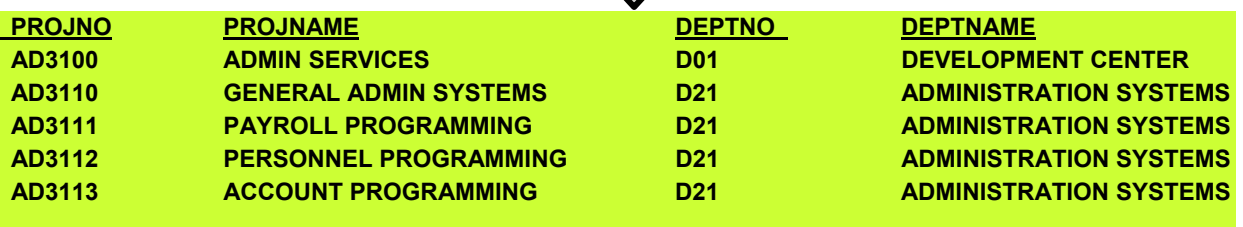

#### Avoid a Cartesian Product!

**... ... ... ...**

#### **Correlation Names**

**ERAM SHAR** 

**SELECT P**.PROJNO, **P**.PROJNAME, **P**.DEPTNO, **D**.DEPTNAME

KHI ISBN 98

- FROM PROJECT **P**, DEPARTMENT **D**
- WHERE **P**.DEPTNO = **D**.DEPTNO

ORDER BY **P**.PROJNO

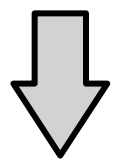

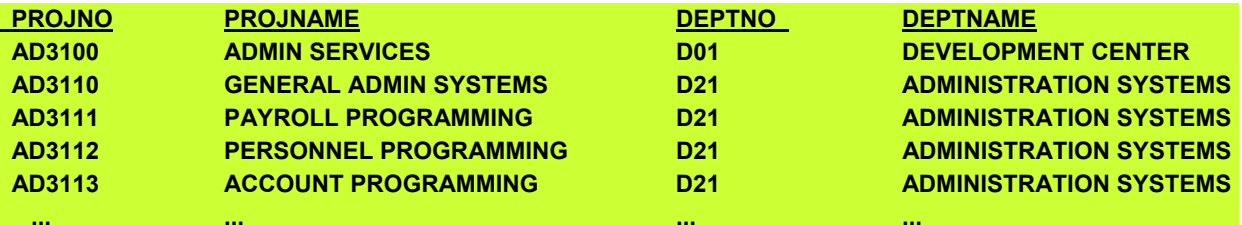

#### **JOIN Syntax 1**

For employees with a last name of HAAS, display the employee number, last name, and the number and name of the department they are working in.

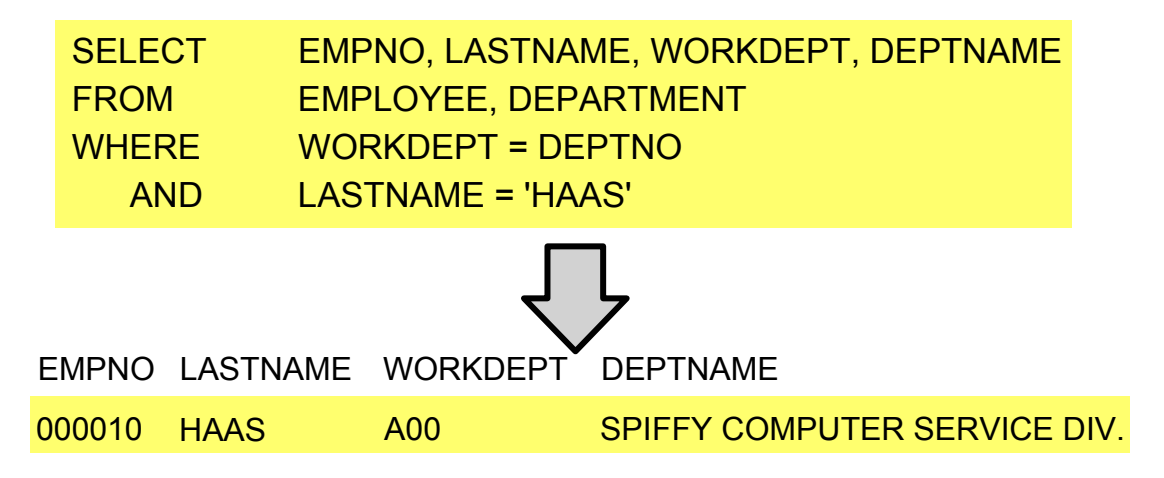

## **JOIN Syntax 2 (JOIN Keyword)**

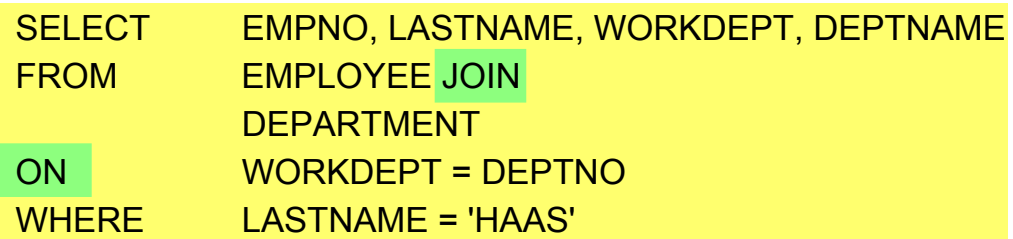

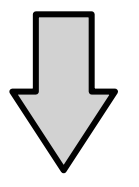

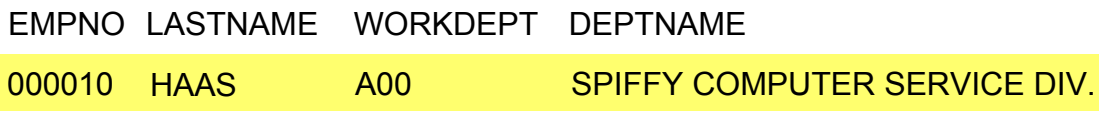

### **Another JOIN Example (1 of 2)**

**Display the department name, and the employee number and last name of the manager, for department D21.**

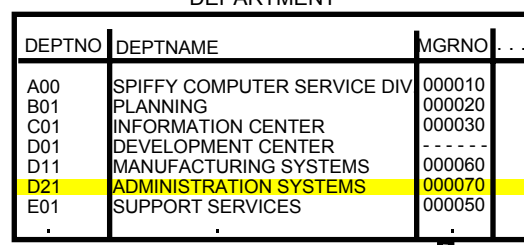

**DEDAPTMENT** 

**EXECUTER** 

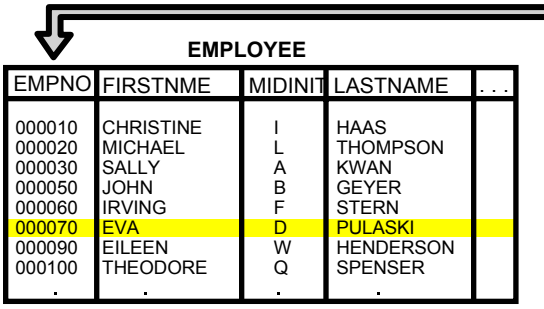

## **Another JOIN Example (2 of 2)**

**BBA** 

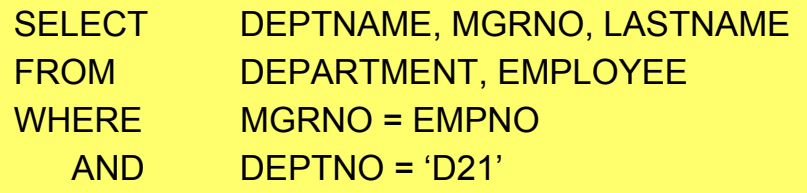

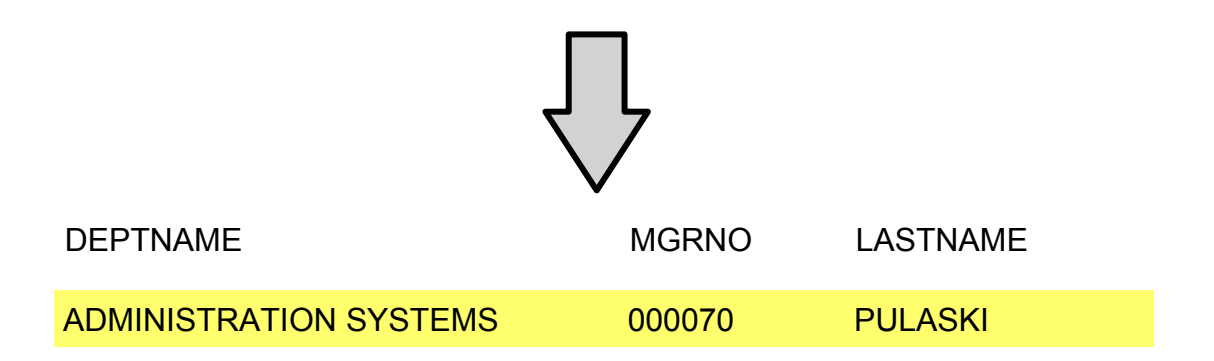

**BO-202 NO.** 

### **JOIN with Three Tables (1 of 2)**

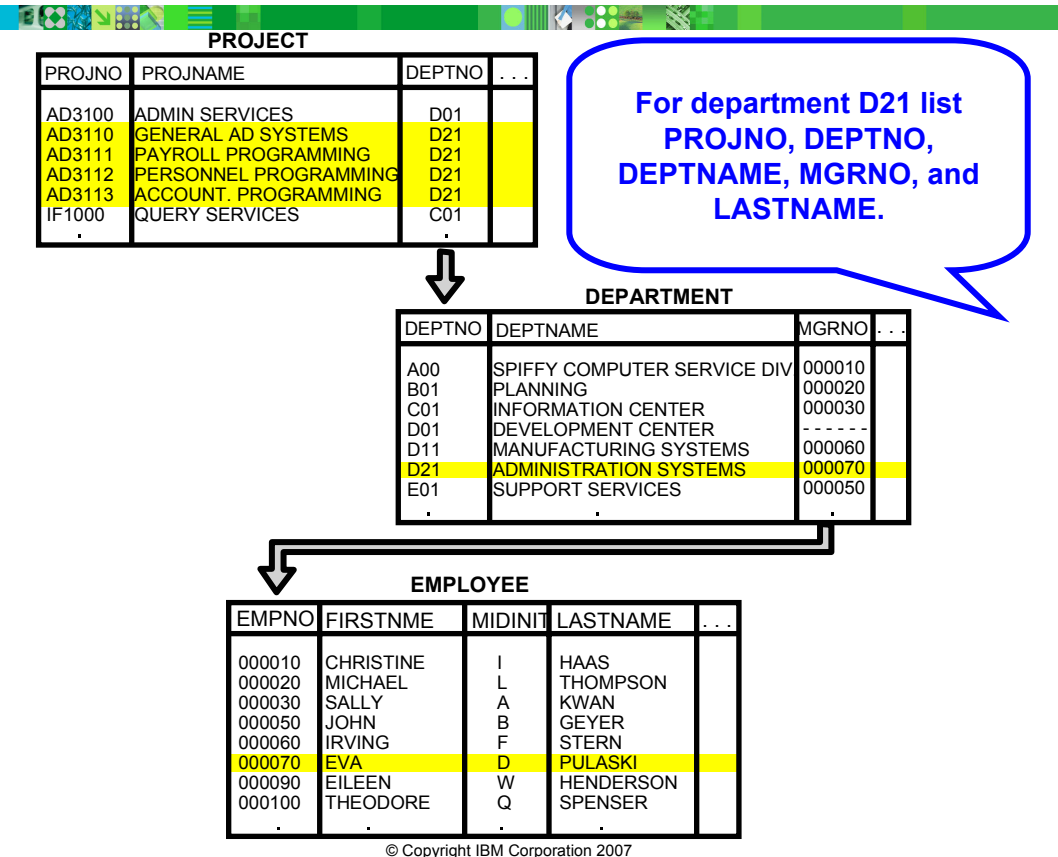

### **JOIN with Three Tables (2 of 2)**

**EKRYSER** 

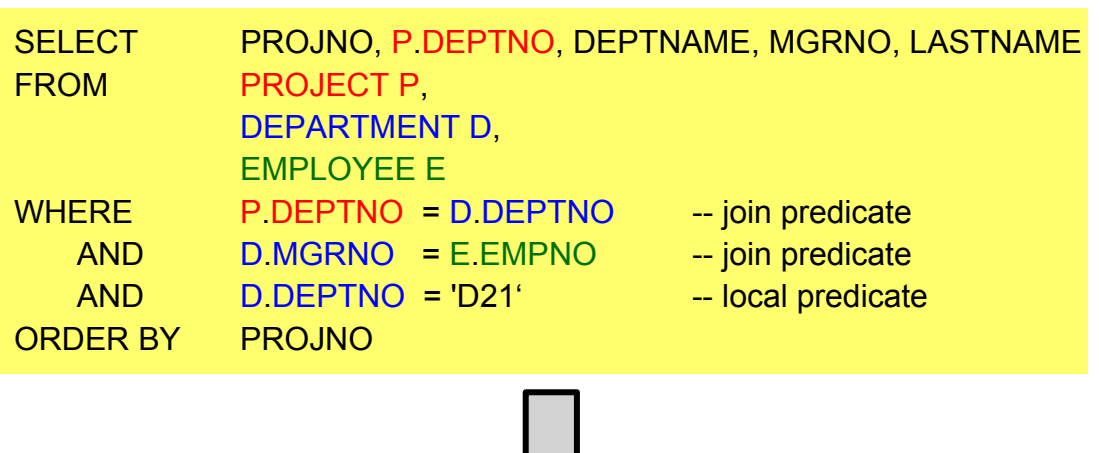

**K 332 X** 

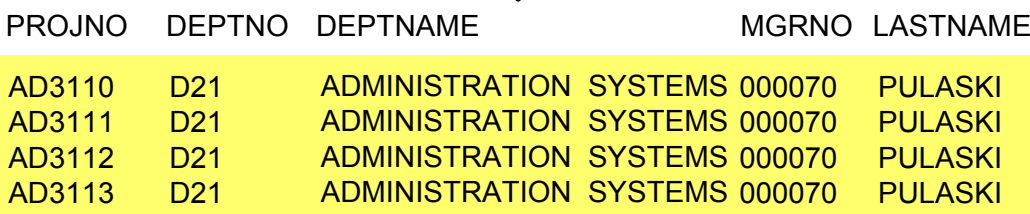

#### **Joining a Table with Itself (1 of 3)**

#### DEPARTMENT

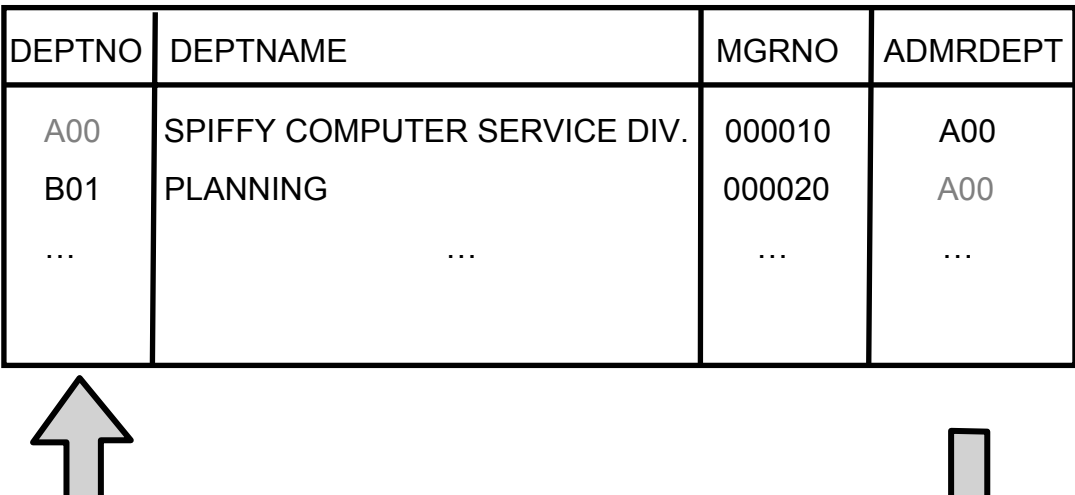

### **Joining a Table with Itself (2 of 3)**

. . Display the name of department B01 and the name of the department it reports to

#### DEPARTMENT (DEP)

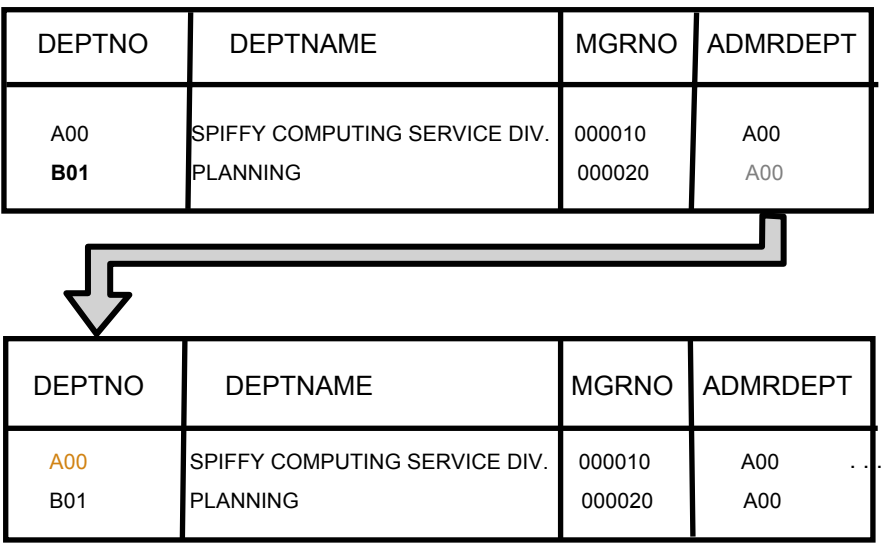

#### DEPARTMENT (SUP)

#### **Joining a Table with Itself (3 of 3)**

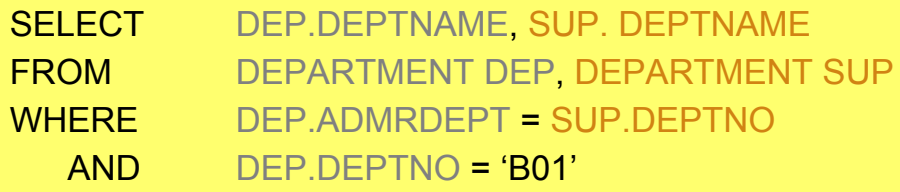

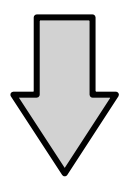

DEPTNAME DEPTNAME

PLANNING SPIFFY COMPUTER SERVICE DIV.

#### **Joining a Table with Itself – Another Example (1 of 2)**

Which employees are older than their manager?

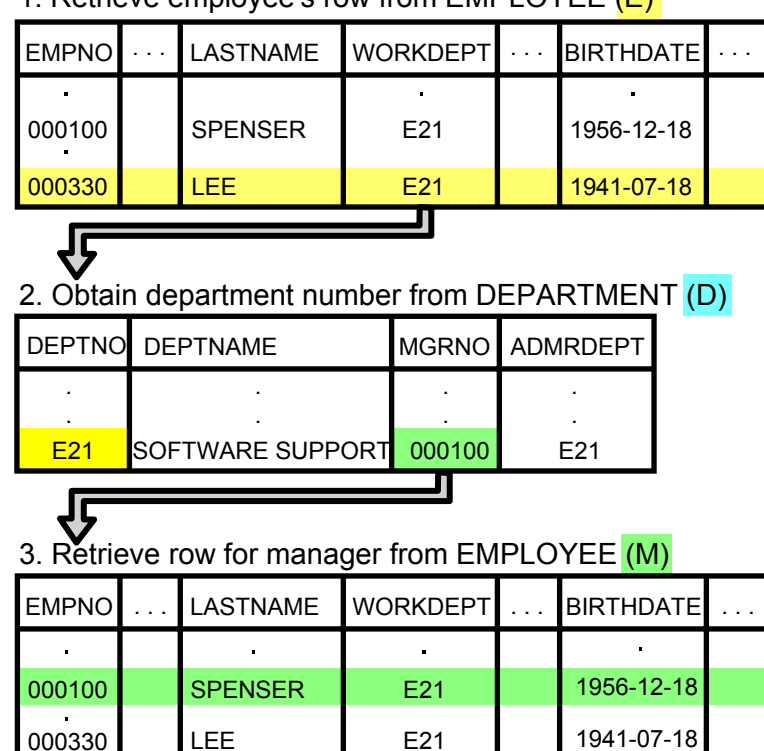

1. Retrieve employee's row from EMPLOYEE <mark>(E).</mark>

#### **Joining a Table with Itself – Another Example (2 of 2)**

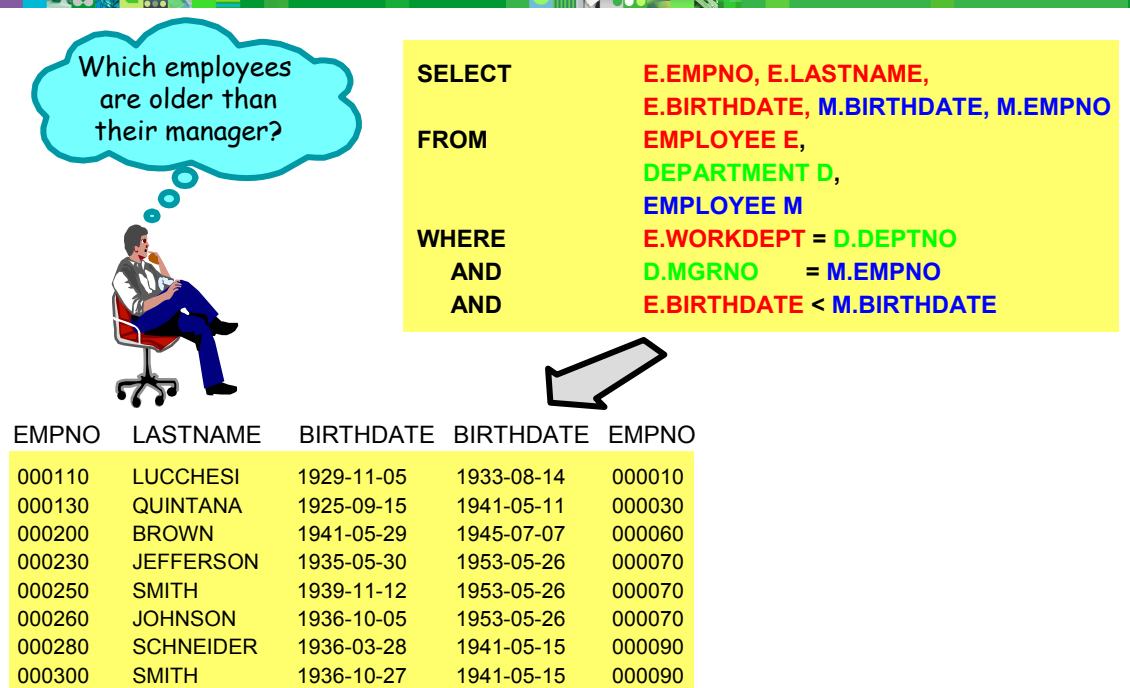

1941-05-151956-12-181956-12-181956-12-18

**VC OCORRE IN** 

**SETRIGHT MEHTA** LEE**GOUNOT** 

1931-04-211932-08-111941-07-181926-05-17

## **Checkpoint**

- 1. True or False? If you reference multiple tables in the FROM clause, you should use JOIN conditions to obtain the desired result.
- 2. Which of the following situations applies if you forget the JOIN conditions in a SELECT statement using multiple tables:
	- a. You receive an error and the statement is not executed.
	- b. The statement is executed and the result is the Cartesian product of the tables.
- $\bar{\textbf{3}}$ . Why do we use correlation names in a SELECT?

# **Checkpoint Solutions**

- 1. True
- 2. b
- 3. As short names for (qualified) tables To avoid ambiguity To establish correlated references

## **Unit Summary**

Having completed this unit, you should be able to:

- Retrieve data from more than one table or view
- $\blacksquare$ Specify JOIN predicates
- Use correlation names in queries